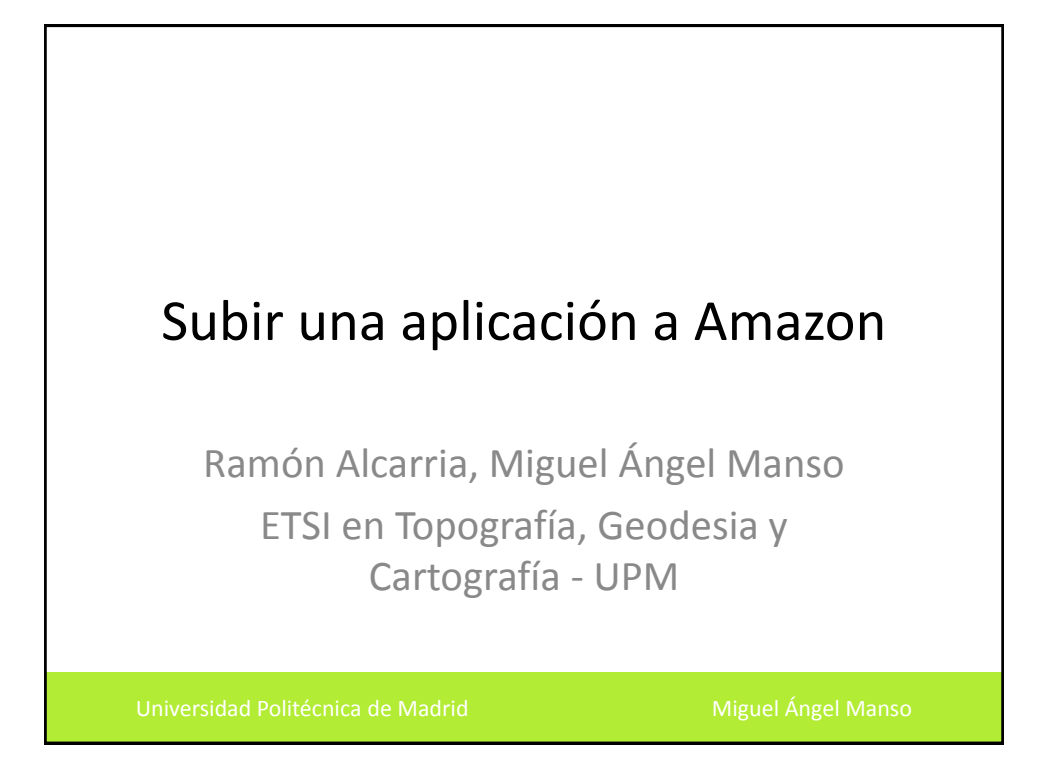

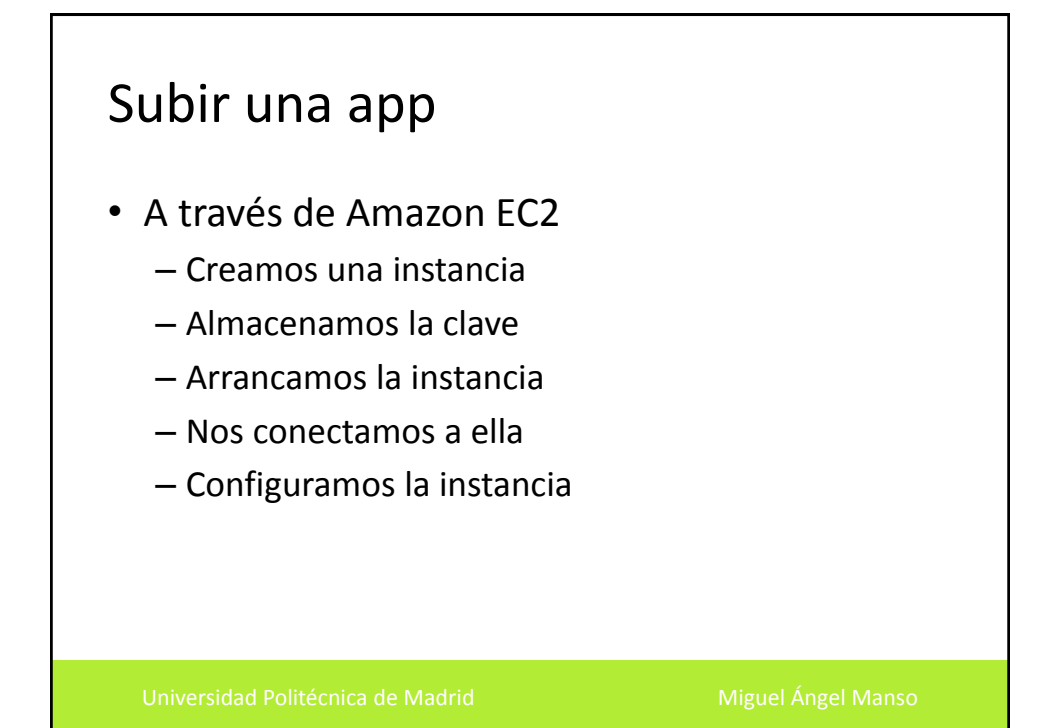

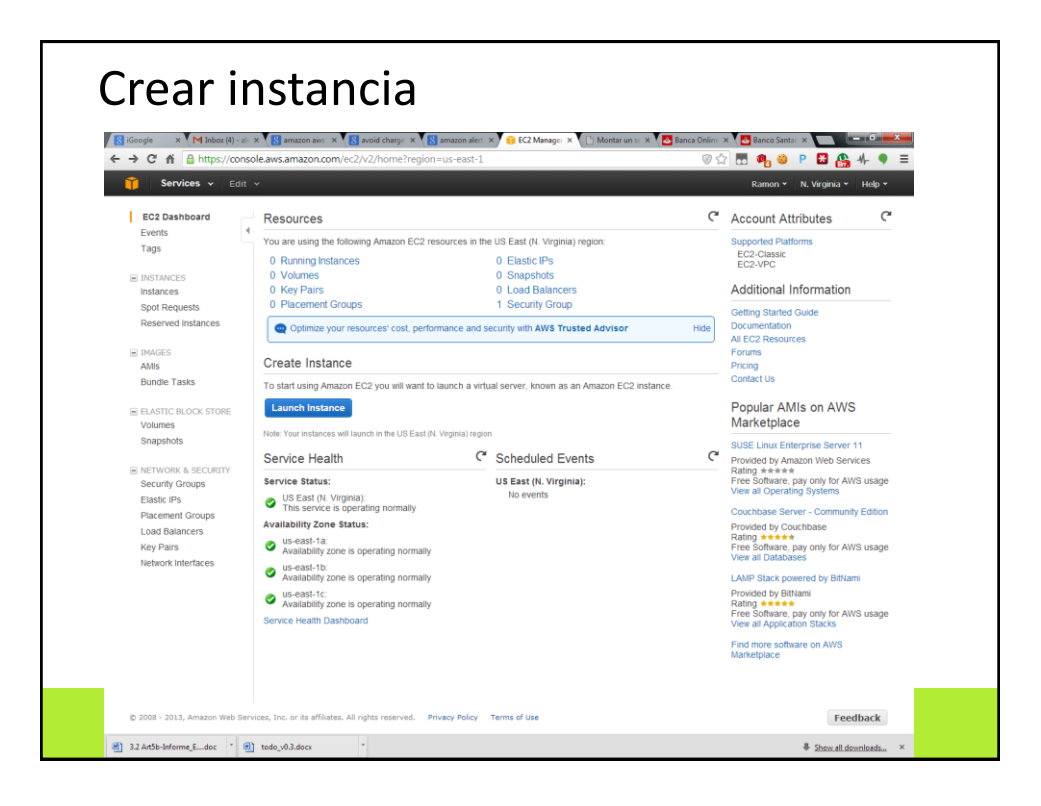

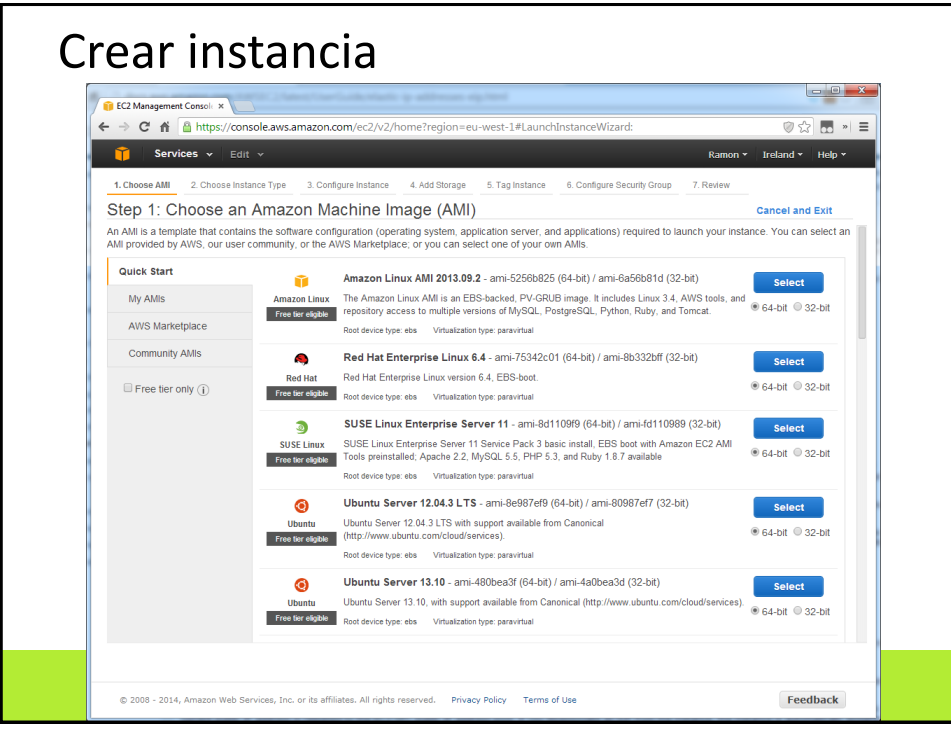

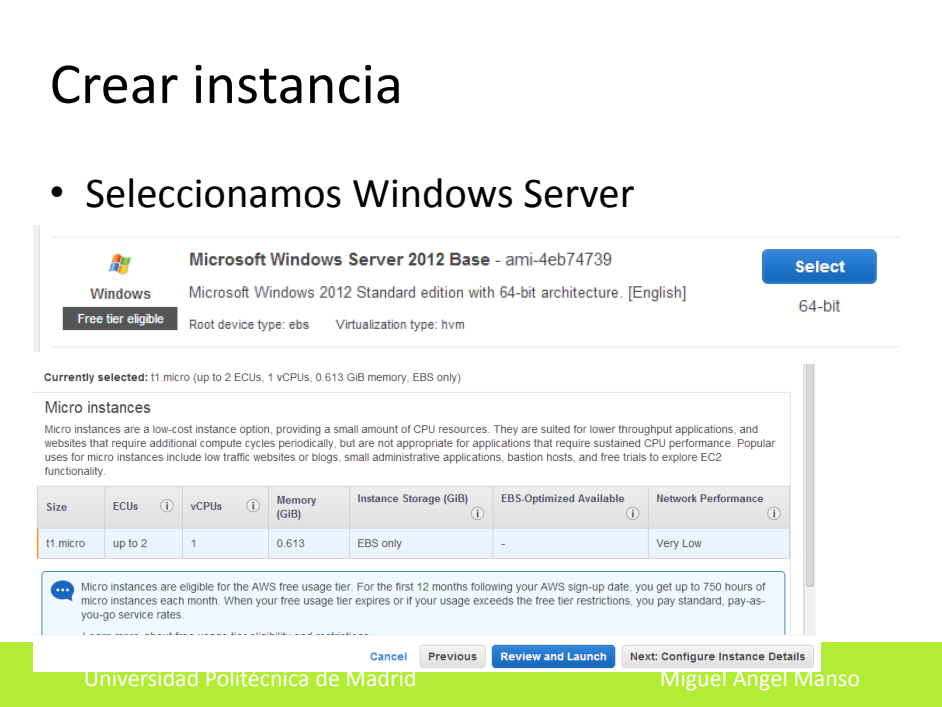

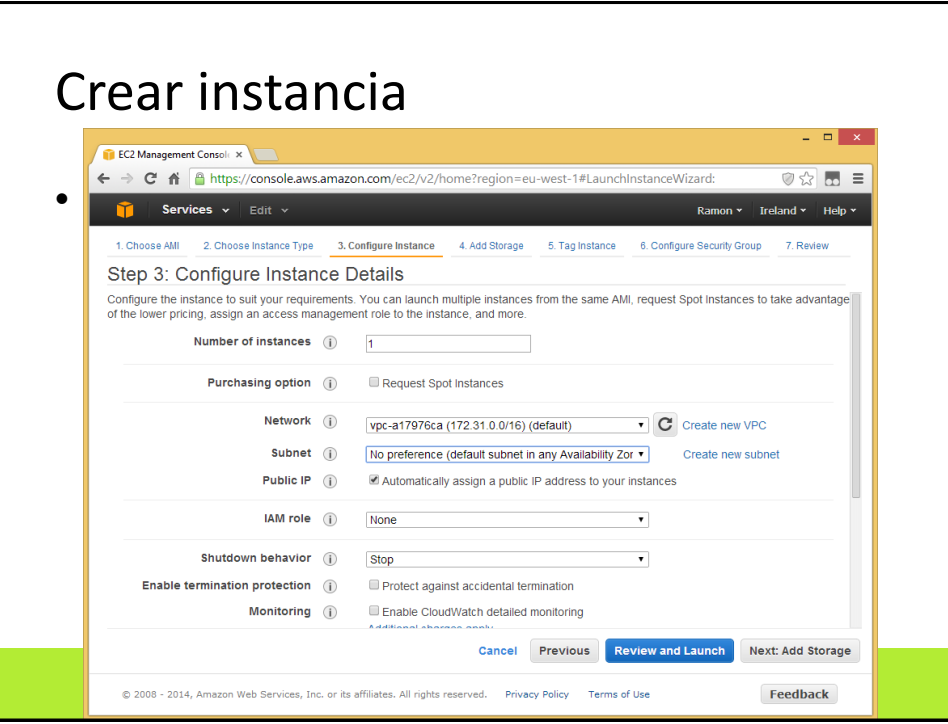

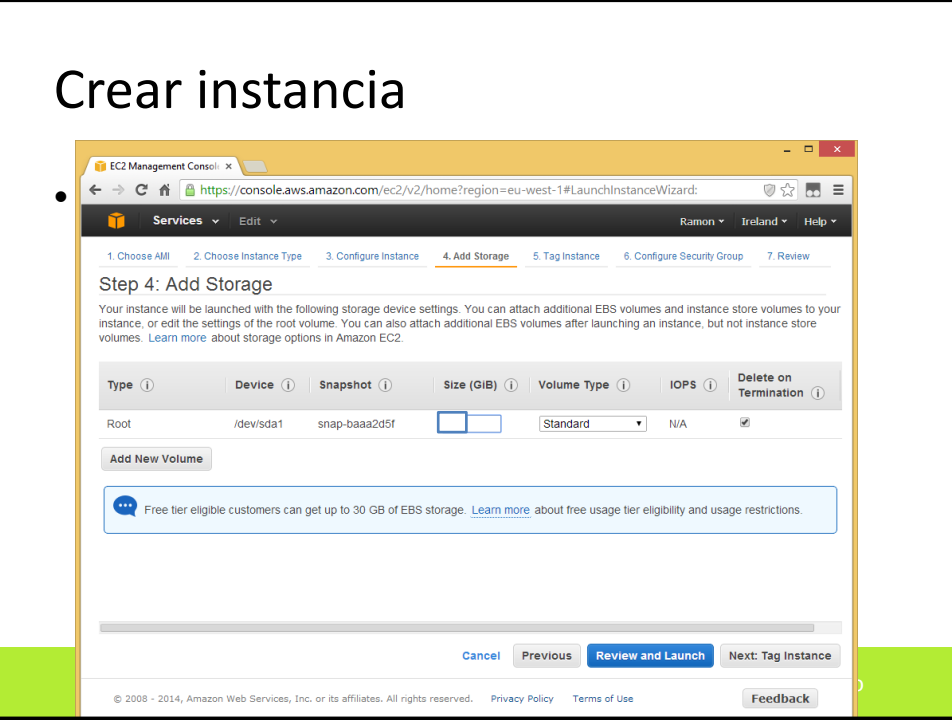

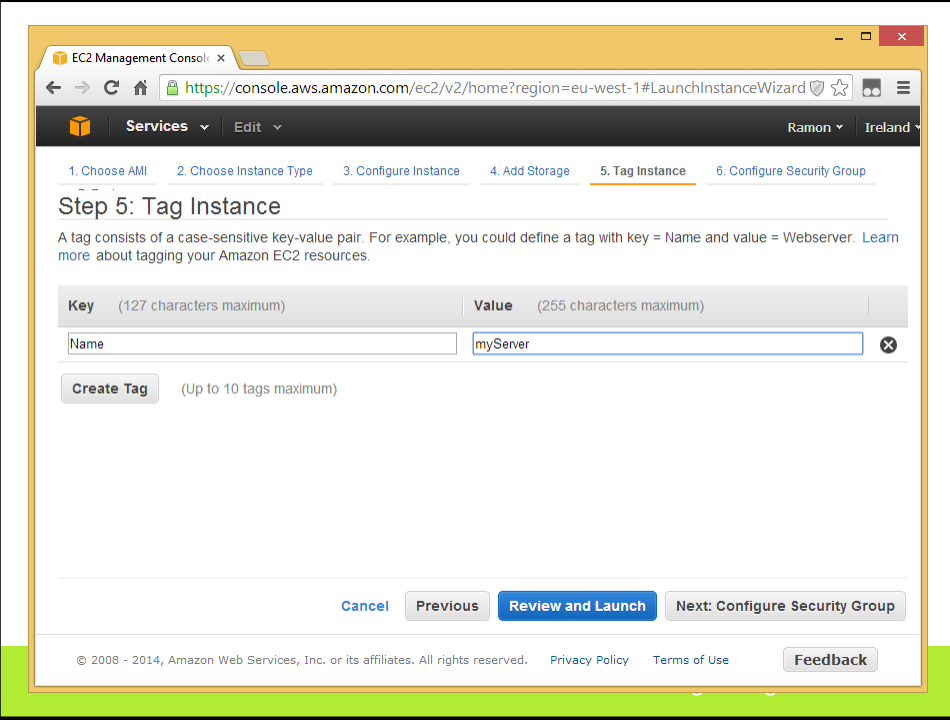

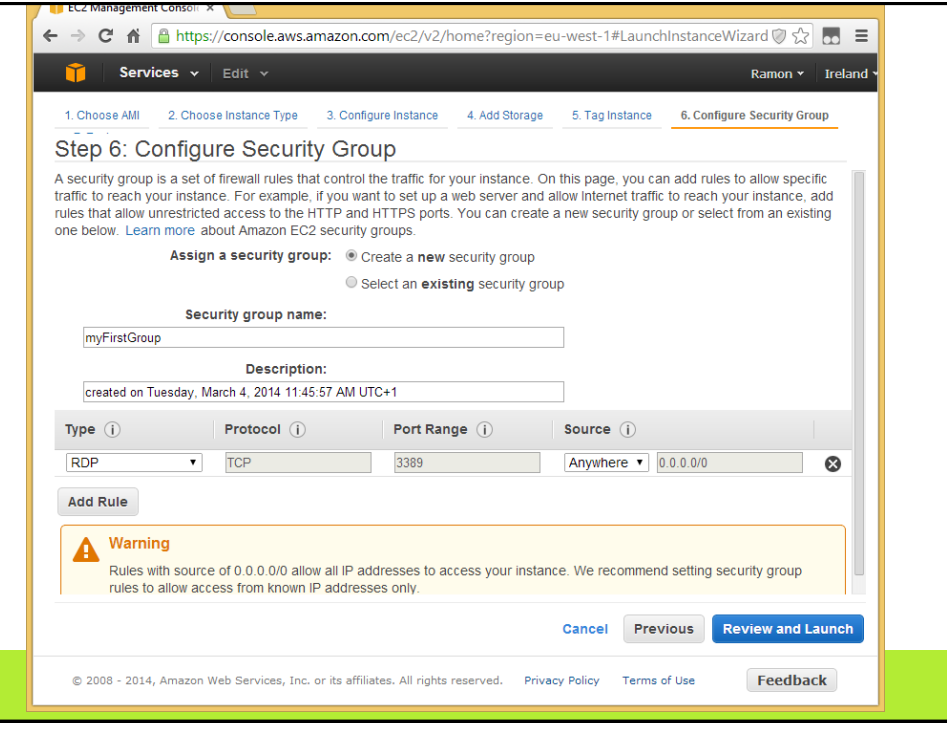

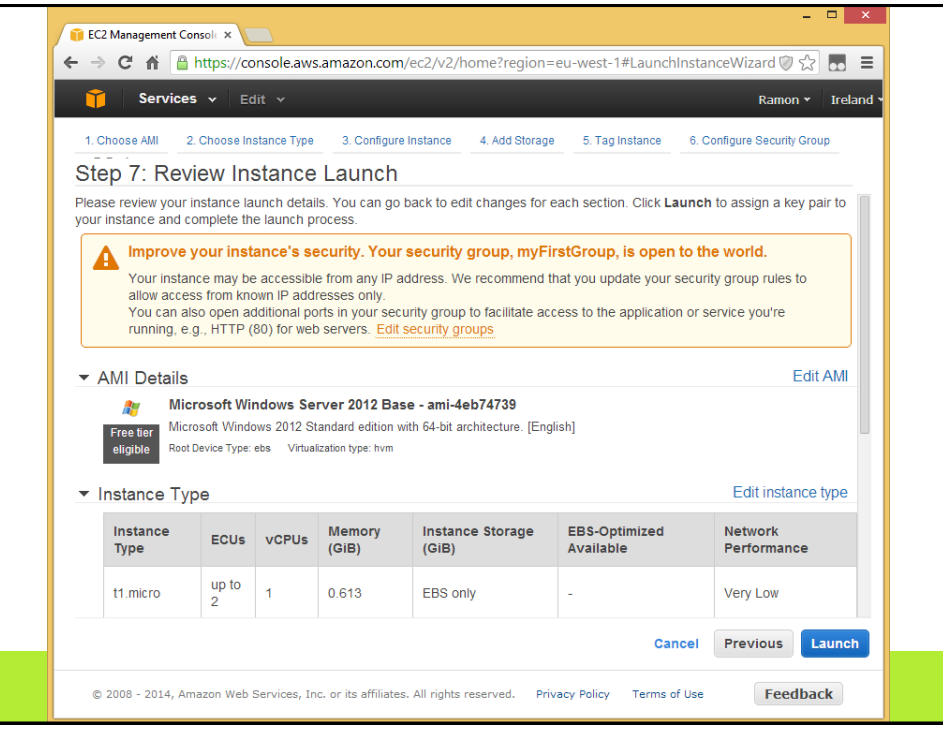

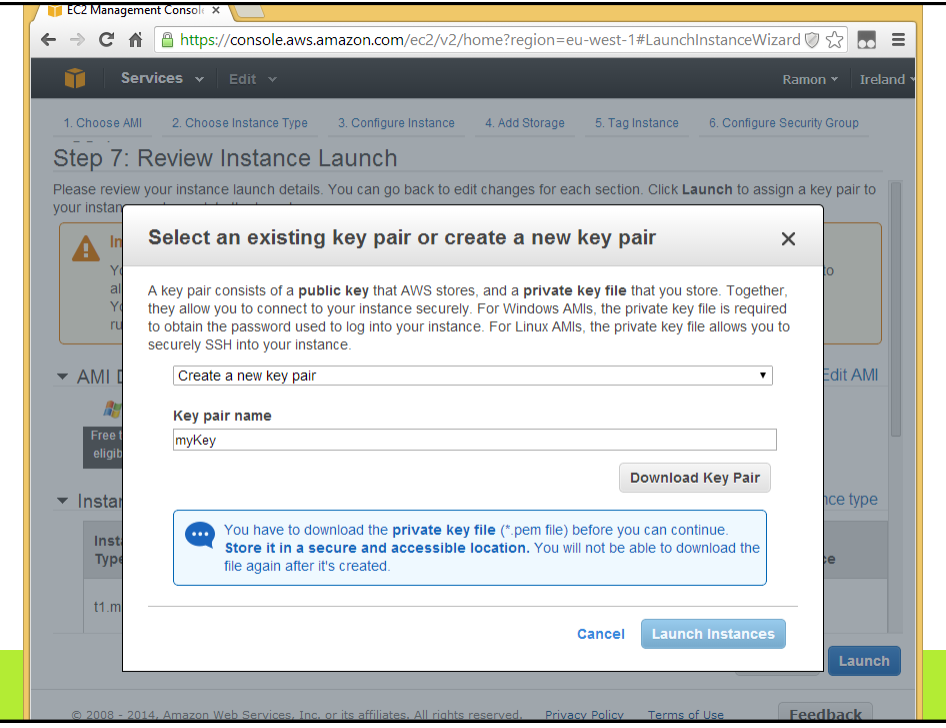

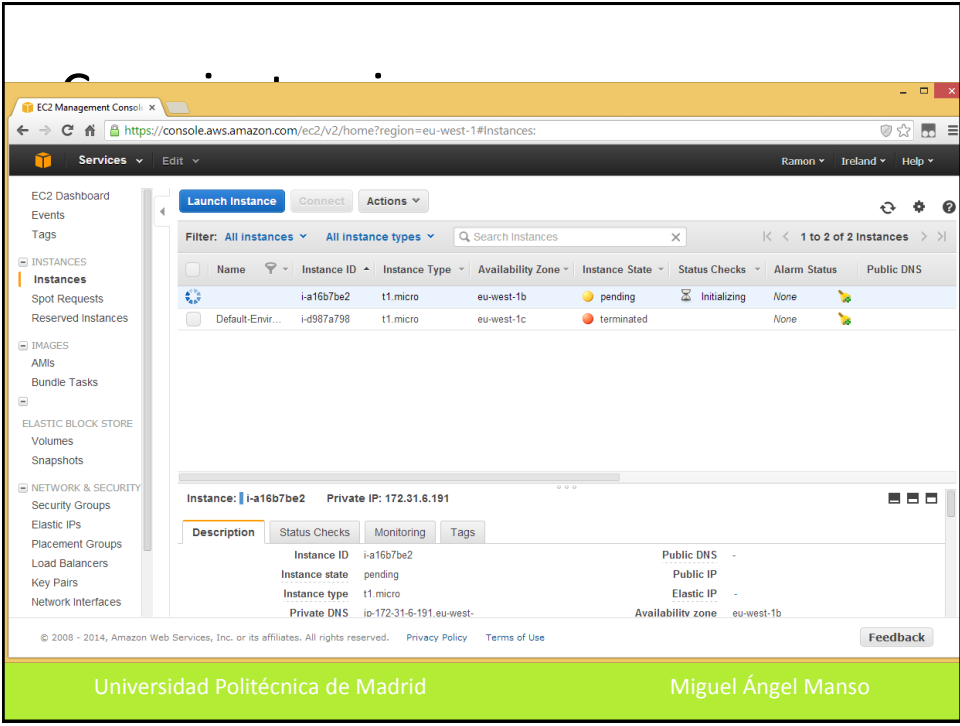

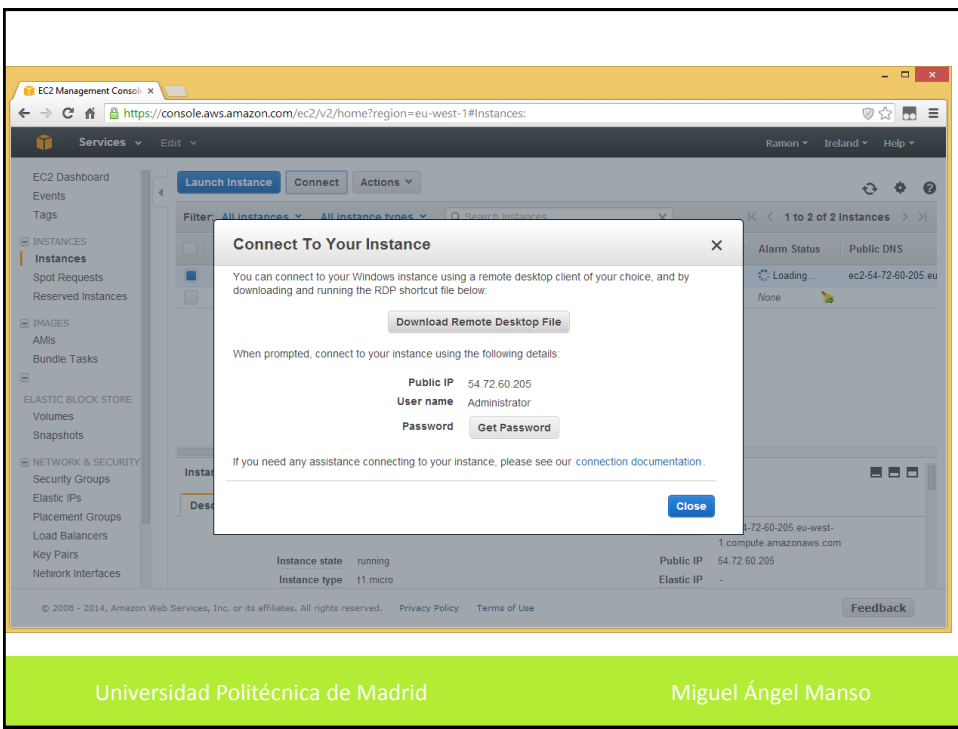

## Subir una app

## • Método rápido: Amazon Elastic Beanstalk

<http://aws.amazon.com/es/elasticbeanstalk/>

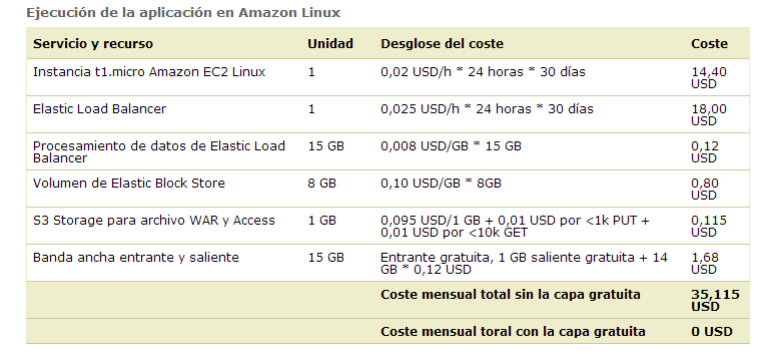

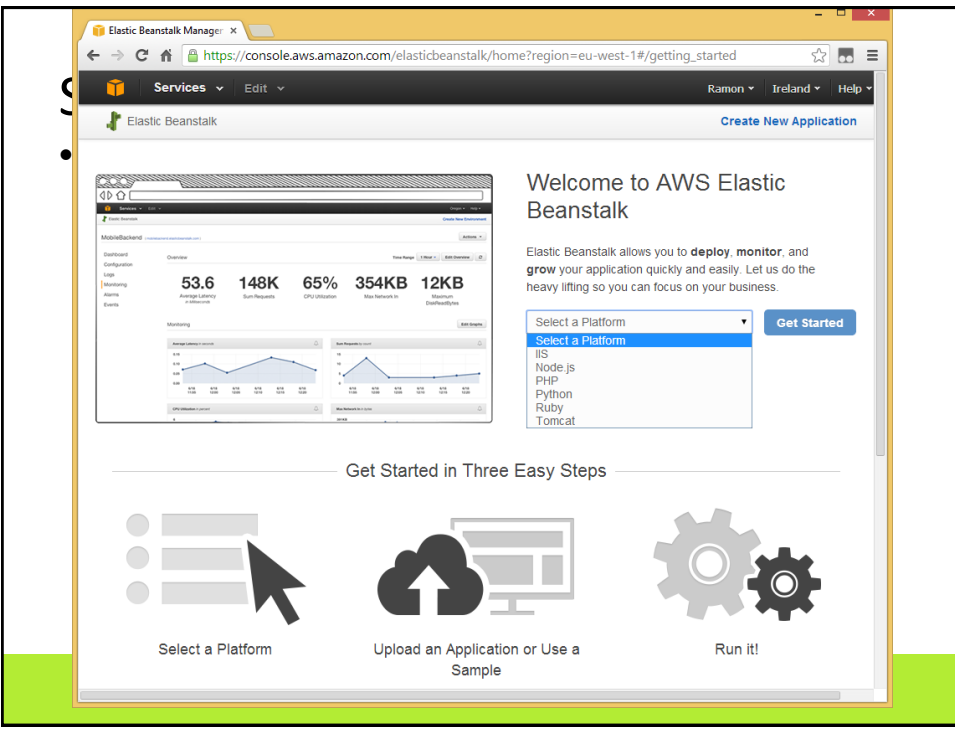

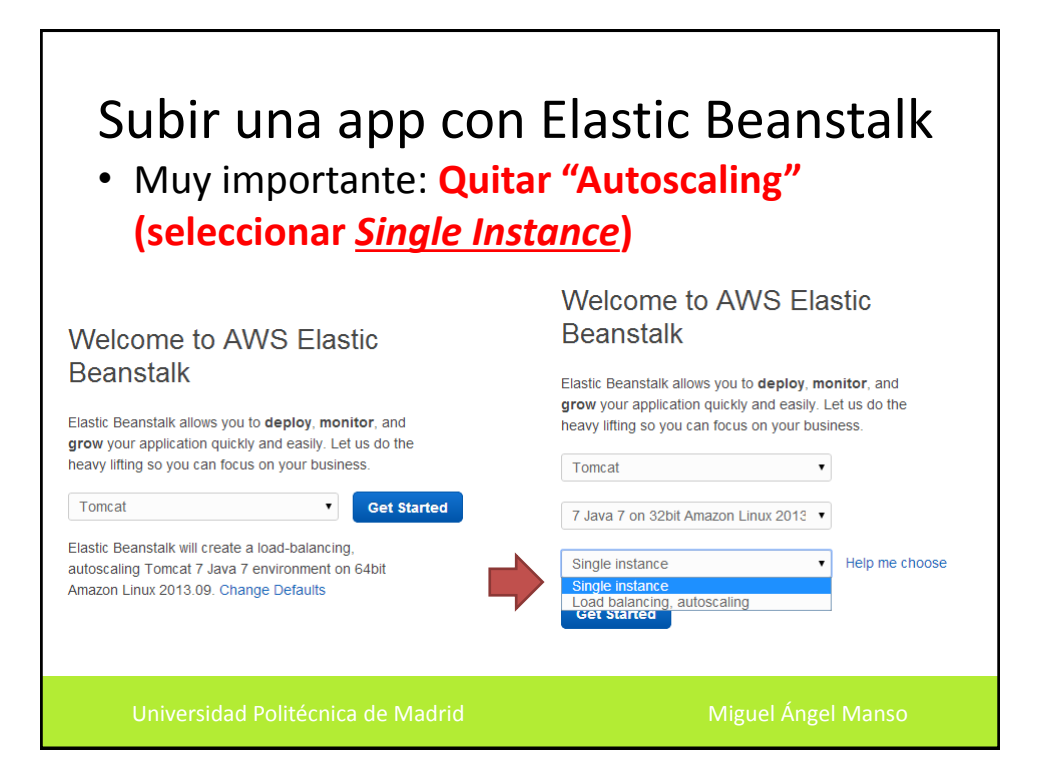

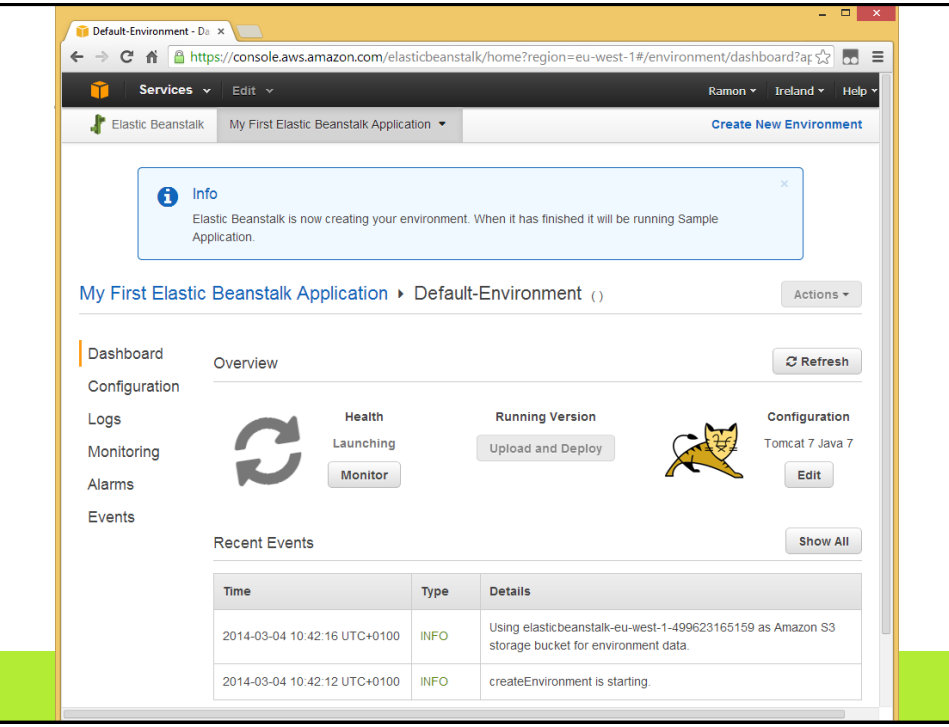

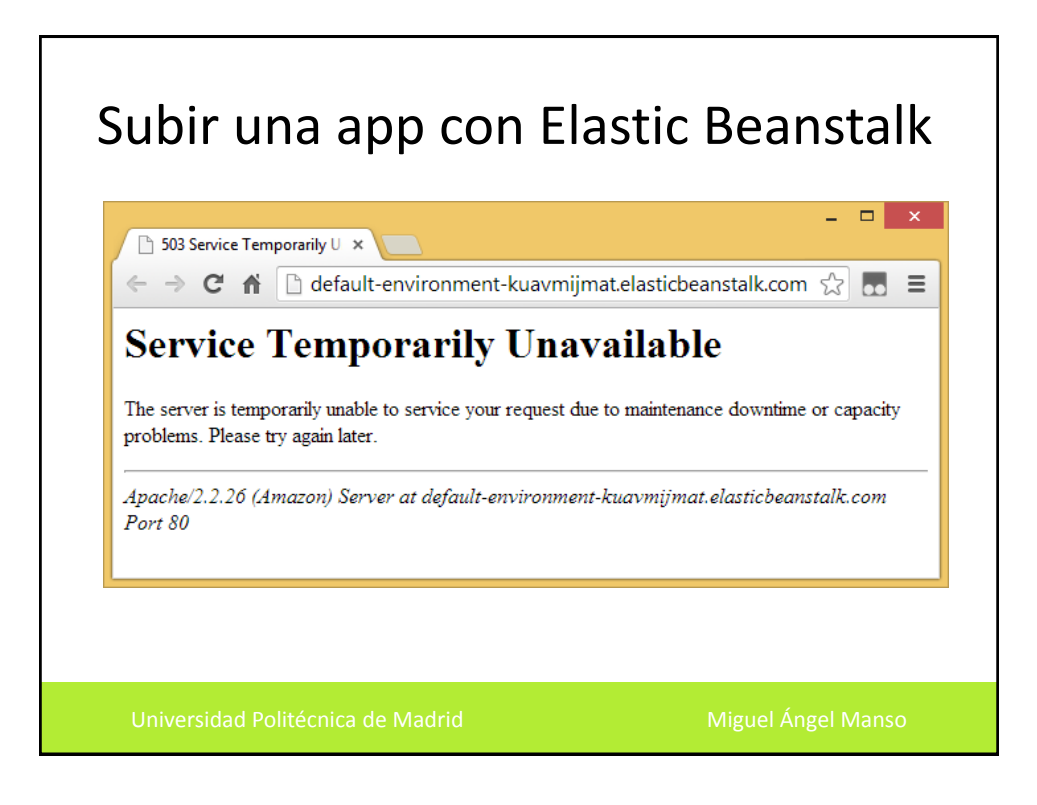

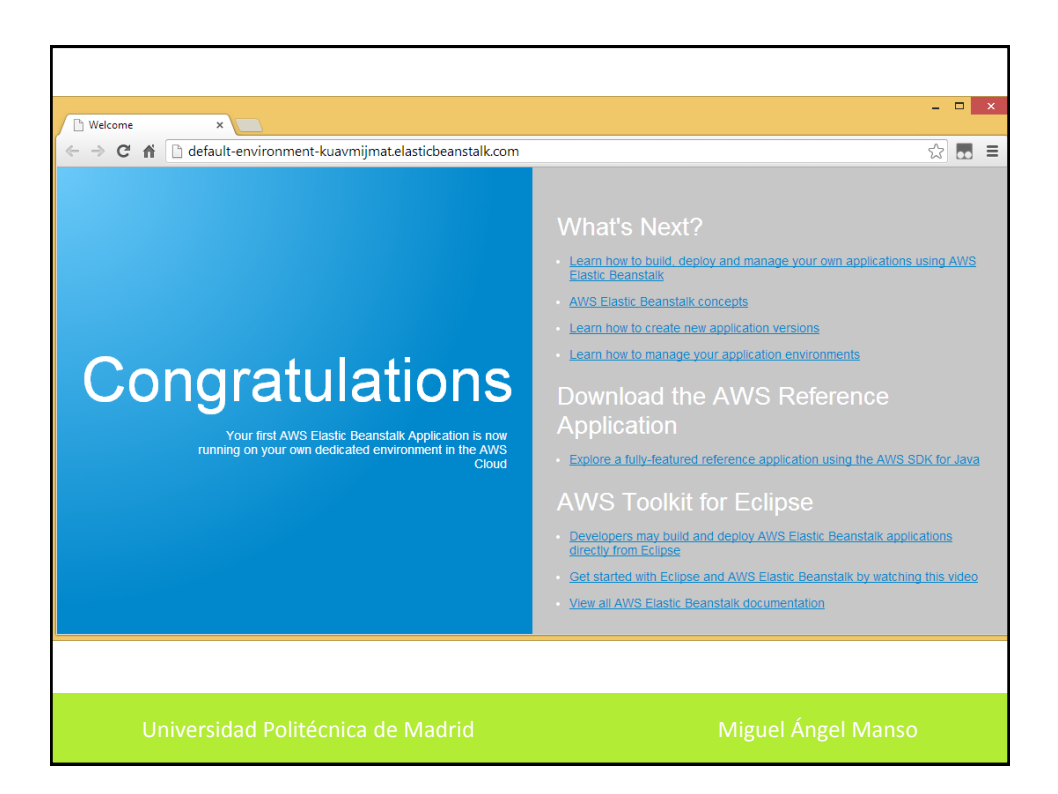

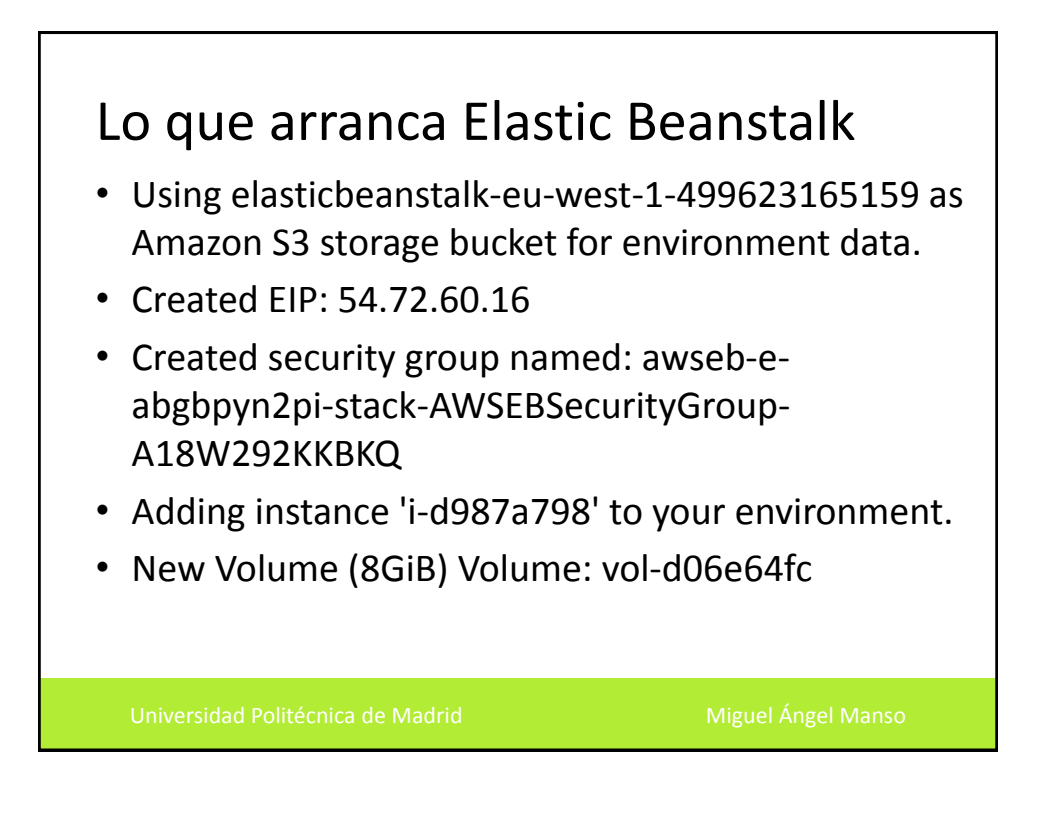

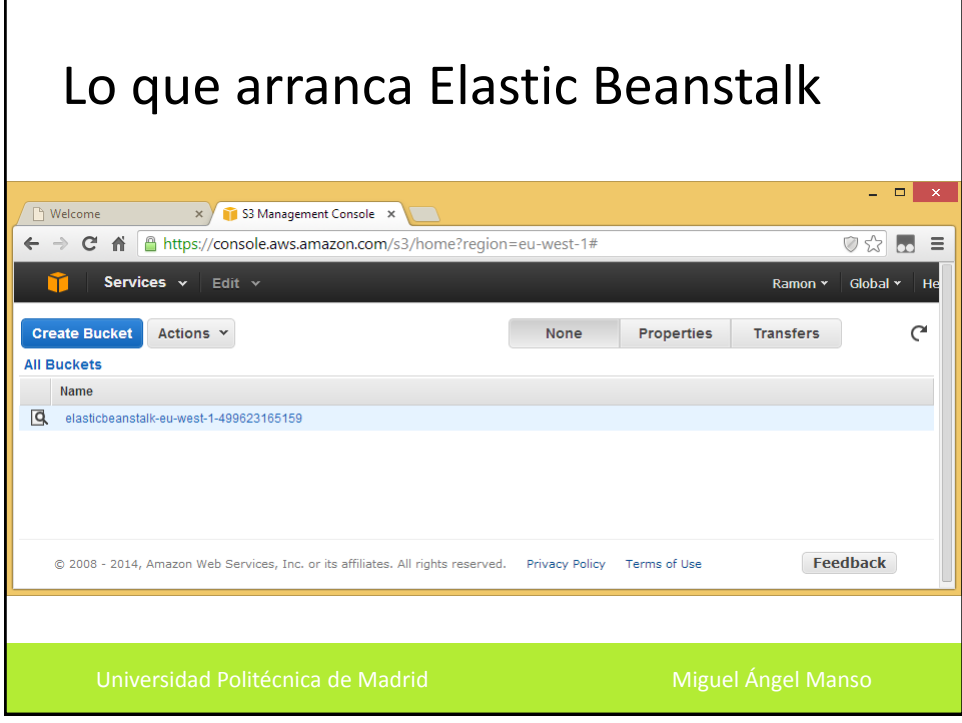